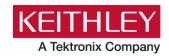

# 2520 Pulsed Laser Diode Test System

## **Version B11 Firmware Release Notes**

Keithley Instruments 28775 Aurora Road Cleveland, Ohio 44139 1-800-935-5595 tek.com/keithley

#### **CONTENTS**

| General Information                         | 2 |
|---------------------------------------------|---|
| Supported Models                            |   |
| Firmware Upgrade and Downgrade Instructions |   |
|                                             |   |
| Version B11 release notes                   | 3 |
| Overview                                    | 3 |
| Resolved Issues                             | 3 |
| Enhancements                                | 3 |

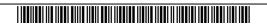

#### GENERAL INFORMATION

#### **SUPPORTED MODELS**

This firmware is used on the following Keithley Instruments product models:

Model 2520 Pulsed Laser Diode Test System

#### FIRMWARE UPGRADE AND DOWNGRADE INSTRUCTIONS

Download the following from the Tektronix Support website (https://www.tek.com/support):

- Keithley Flash Wizard program (if you do not already have this).
  - Unzip the files in a folder of your choice and then run the "setup.exe" program.
  - o Follow the instructions to install the program.
- The firmware revision image file you want to install on your Series 2700 instrument.

Perform the following steps to install the firmware revision onto the instrument:

- 1. Run the Flash Wizard program.
- 2. Select the appropriate interface at the Communications Select screen and follow any subsequent instructions.
- 3. The program should auto-detect the 2520.
- 4. You are asked to specify the firmware file.
- 5. The upgrade proceeds from there.

It typically only takes a few minutes using the GPIB interface.

Contact Keithley Instruments (<a href="https://www.tek.com/keithley">https://www.tek.com/keithley</a>) if you have any problems.

### **VERSION B11 RELEASE NOTES**

#### **OVERVIEW**

Version B11 is a maintenance release of the 2520 firmware. This release includes one resolved issue and no enhancements.

#### **RESOLVED ISSUES**

Reference number: PR-61827

**Symptom:** RoHS hardware changes resulted in BIT failure rate to increase.

**Resolution:** This issue has been corrected.

#### **ENHANCEMENTS**

There were no enhancements included in this release. See the "Resolved Issues" section for more information about release content.